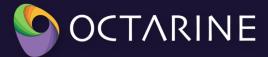

# The Kubernetes Common Configuration Scoring System KCCSS

### Introduction

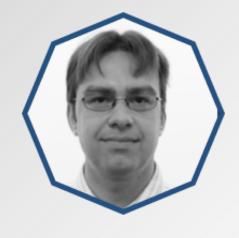

Julien Sobrier
Head of Product, Octarine

- Head of Product at Octarine (K8s Security)
- •10+ years as Security Researcher
- •julien@octarinesec.com

### Goal for risk framework

- Give a risk score to the workload
- Explain where the risk comes from and what it is
- Show how to remediate the risk

| Risk^ | Name                | Kind        | Namespace   | Domain         |
|-------|---------------------|-------------|-------------|----------------|
| 9     | webserver-for-tests | Deployment  | webserver2  | cloud:aws-west |
| 8     | analysis-kafka      | StatefulSet | analysis    | cloud:aws-west |
| 5     | analytics           | StatefulSet | analysis    | cloud:aws-west |
| 5     | analytics           | StatefulSet | development | cloud:aws-west |
| 5     | apache              | StatefulSet | vm          | cloud:aws-west |
| 5     | backend             | StatefulSet | development | cloud:aws-west |
| 5     | baltimore           | StatefulSet | inventory   | cloud:aws-west |

### Existing risk frameworks

- CVSS: score vulnerabilities
   Impact of the risk: Availability,
   Confidentiality, Integrity
   Scope of the risk (blast radius)
   Exploitability, attack vector
- CCSS: CVSS applied to configuration
- CCE: check list of configuration settings

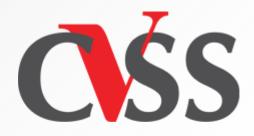

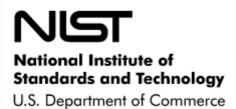

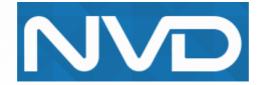

### **KCCSS**

- List of rules (like CCE)
- Same description of rules as CVSS
- Applies to configurations settings (like CCSS)
- NEW: aggregates all risks into a single workload risk
- NEW: specific to Kubernetes

- tools/Helm
- K-1-Privileged.yaml
- K-10-HostPathRO.yaml
- K-11-CAP\_SYS\_ADMIN.yaml
- K-12-ExternalLoadBalancer.yaml
- K-13-NodePort.yaml
- K-14-IngressController.yaml
- K-15-SharedHostPort.vaml
- K-16-ShareHostNetwork.yaml
- K-17-ShareHostPID.yaml
- K-18-ShareHostIPC.yaml
- K-2-RunningAsRoot.yamI
- K-3-AllowPrivilegeEscalation.yaml
- K-4-CAP\_NET\_RAW.yaml
- K-6-UnmaskedProcMount.yaml
- K-7-AllowedUnsafeSysctls.yaml
- K-8-CPUMemoryQuota.yaml
- K-9-HostPathRW.yaml

### The rules

Risks

Impact on Availability, Confidentiality, Integrity Exploitability, Attack Vector, Scope

Description

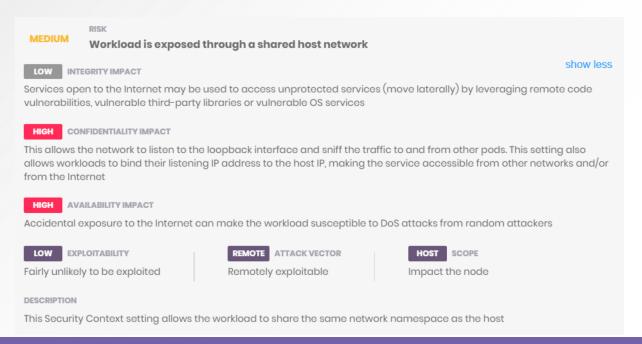

### The rules

Remediation
 Lower exiting risk
 Impact on Availability, Confidentiality, Integrity
 Attack Vector, Scope

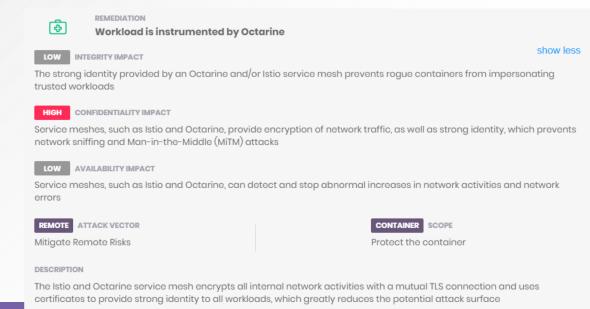

### Formulas

## 1. Rate each risk 0 (low) to 10 (high)

Similar to CVSS formula

Base Impact score = f(Availability, Confidentiality, Integrity)Impact score = f(scope, Base Impact score)

Exploitability score = f(Attack Vector, Exploitability)

Rule score = Impact score + Exploitability score

### Formulas

2. Workload score0 (low) to 10 (high)Brand newWorking on improved version

```
Scores = Max(Attack Vector ∩ Scope)
Workload score = √(Score1<sup>2</sup> + Score2<sup>2</sup>+...)
```

### Formulas

Remediations

For each risk, match remediation with the same attack vector

& scope

Lower corresponding risk impact

Example:

Risk: C:H/I:H/A:H

Remediation: C:L/I:H/A:N

Final risk: C:M/I:L/A:H

### kube-scan

- KCCSS should be used by tools to run the risk score on your workloads
- Kube-scan: open-source workload configuration scanner using KCCSS
  - Install the kube-scan container in your cluster
    - Scan your running workloads
    - See the results though the Web UI

### Demo

### Further work

- Better matching of remediations and risks
- Improved formula to rate the workload risk
- Additional rules around RBAC
- Additional tools to explore KCCSS

### github

KCCSS: <a href="https://github.com/octarinesec/kccss/">https://github.com/octarinesec/kccss/</a>

kube-scan: <a href="https://github.com/octarinesec/kube-scan">https://github.com/octarinesec/kube-scan</a>

Learn more: <a href="https://www.octarinesec.com/solution-item/kube-scan/">https://www.octarinesec.com/solution-item/kube-scan/</a>

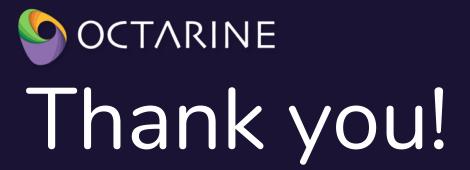

#### For More Info:

julien@octarinesec.com | www.octarinesec.com

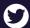

@OctarineSec in octarinesec

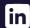